## **PROTOKOLL**

# **fört vid årsstämma i New Wave Group AB (publ), 556350-0916, den 18 maj 2022**

#### $\mathbf{1}$ **Stämmans öppnande**

Stämman öppnades av styrelsens ordförande, Olof Persson.

#### $\overline{2}$ **Ordförande och protokollförare**

På förslag av valberedningen valdes Olof Persson till stämmoordförande. Det antecknades att Olof Persson även förde dagens protokoll.

Det antecknades att stämman genomfördes enligt 20 och 22 §§ lag (2022:121) om tillfälliga undantag för att underlätta genomförandet av bolags- och föreningsstämmor och att aktieägarna fått utöva sin rösträtt vid stämman endast genom att rösta på förhand genom poströstning.

Redovisning av resultatet av förhandsröster bilades protokollet, vari framgår de uppgifter som anges i 26 § i ovan angivna lag, **Bilaga 1**.

#### 3 **Upprättande och godkännande av röstlängd**

Röstlängd upprättades och godkändes, **Bilaga 2**.

#### $\overline{\mathbf{A}}$ **Godkännande av dagordning**

Stämman godkände styrelsens förslag till dagordning.

#### 5 **Val av justeringspersoner**

Valdes Torsten Jansson och Göran Härstedt till justeringspersoner.

#### 6 **Prövning av om stämman blivit behörigen sammankallad**

Stämman godkände kallelseförfarandet och konstaterade att stämman blivit i behörig ordning sammankallad.

### $\overline{7}$ **Framläggande av årsredovisningen och revisionsberättelsen samt koncernredovisningen och koncernrevisionsberättelsen m.m.**

Antecknades att årsredovisningen och revisionsberättelsen samt koncernredovisningen och koncernrevisionsberättelsen framlagts i behörig ordning.

Antecknades att revisorsyttrande om huruvida de riktlinjer för ersättning till ledande befattningshavare som gällt sedan årsstämman 2020 har följts framlagts i behörig ordning.

### 8 **a) Fråga om fastställelse av resultaträkningen och balansräkningen samt koncernresultaträkningen och koncernbalansräkningen**

Beslutades att fastställa resultaträkningen och balansräkningen samt koncernresultaträkningen och koncernbalansräkningen.

# **b) Fråga om dispositioner beträffande bolagets vinst enligt den fastställda balansräkningen samt fastställande av avstämningsdag för utdelning**

Antecknades att styrelsens förslag till vinstutdelning och motiverade yttrande häröver framlagts i behörig ordning.

Beslutade stämman att – i enlighet med styrelsens och verkställande direktörens förslag – de till årsstämmans förfogande stående vinstmedlen om 2 029 912 474,00 kronor disponeras enligt följande

Utdelning till aktieägarna: 281 960 057,75 kr fördelat med 4,25 kr per aktie.

I ny räkning balanseras: 1 747 952 416,25 kr

Beslutades fastställa den 20 maj 2022 som avstämningsdag för utdelning.

# **c) Fråga om ansvarsfrihet för styrelseledamöterna och verkställande direktör**

Beslutades att bevilja envar av styrelseledamöterna och verkställande direktören ansvarsfrihet för förvaltningen av bolagets angelägenheter för räkenskapsåret 2021.

#### 9 **Bestämmande av antalet styrelseledamöter och styrelsesuppleanter**

Beslutade stämman att styrelsen ska bestå av åtta ledamöter utan suppleanter.

#### $10<sup>1</sup>$ **Fastställande av arvoden åt styrelsen och revisorerna**

Beslutades att arvode till styrelsen för räkenskapsåret ska utgå med 500 000 kr till styrelseordföranden och med 200 000 kr till var och en av övriga styrelseledamöter som inte är anställda i bolaget, samt att arvode till revisionsutskottet utgår med 150 000 kr att fördela inom utskottet och att 100 000 kr avsätts för styrelsen att fördela till styrelseledamöter för insatser utanför normalt styrelsearbete, varvid huvudsakligen förstås arbete inom koncernens digitalisering.

Beslutade stämman att arvode till revisorn ska utgå enligt godkänd räkning och avtal.

#### $11$ **Val av styrelseledamöter och ordförande i styrelsen**

Till styrelseledamöter för tiden till slutet av nästa årsstämma omvalde stämman Christina Bellander, Jonas Eriksson, Torsten Jansson, Ralph Mühlrad, Olof Persson, Ingrid Söderlund, M. Johan Widerberg och Mats Årjes.

Omvaldes Olof Persson till ordförande i bolagets styrelse.

#### $12<sup>°</sup>$ **Val av revisor**

Valdes det registrerade revisionsbolaget Ernst & Young AB som revisor till slutet av årsstämman 2023. Det antecknades att Ernst & Young AB meddelat att auktoriserade revisorn Jonas Svensson ska vara huvudansvarig revisor.

#### $13$ **Beslut om principer för tillsättande av ny valberedning**

Beslutades om principer för tillsättande av ny valberedning, i enlighet med valberedningens förslag, **Bilaga 3**.

### $14$ **Beslut om bemyndigande av styrelsen att fatta beslut om nyemissioner av aktier**

Beslutades att ge styrelsen bemyndigande att besluta om riktad nyemission av aktier i bolaget, i enlighet med styrelsens förslag, **Bilaga 4**.

Beslutades att befullmäktiga Göran Härstedt att vidta sådana smärre justeringar i beslutet som kan krävas för registrering hos Bolagsverket.

#### 15 **Beslut om bemyndigande av styrelsen att uppta viss finansiering**

Beslutades att ge styrelsen bemyndigande att uppta sådan finansiering som avses i 11 kap. 11 § aktiebolagslagen, i enlighet med styrelsens förslag, **Bilaga 5**.

Beslutades att befullmäktiga Göran Härstedt att vidta sådana smärre justeringar i beslutet som kan krävas för registrering hos Bolagsverket.

#### 16 **Avslutande**

Förklarade Olof Persson stämman avslutad.

Vid protokollet: Vid protokollet: Justeras: Justeras:

Olof Persson Torsten Jansson

Justeras:

Göran Härstedt

## **New Wave Group AB (publ)** Bilaga 1

Poströster - redovisning enligt 26 § lag (2022:121) om tillfälliga undantag för att underlätta genomförandet av bolags- och föreningsstämmor

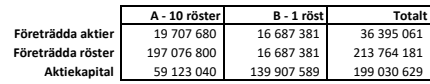

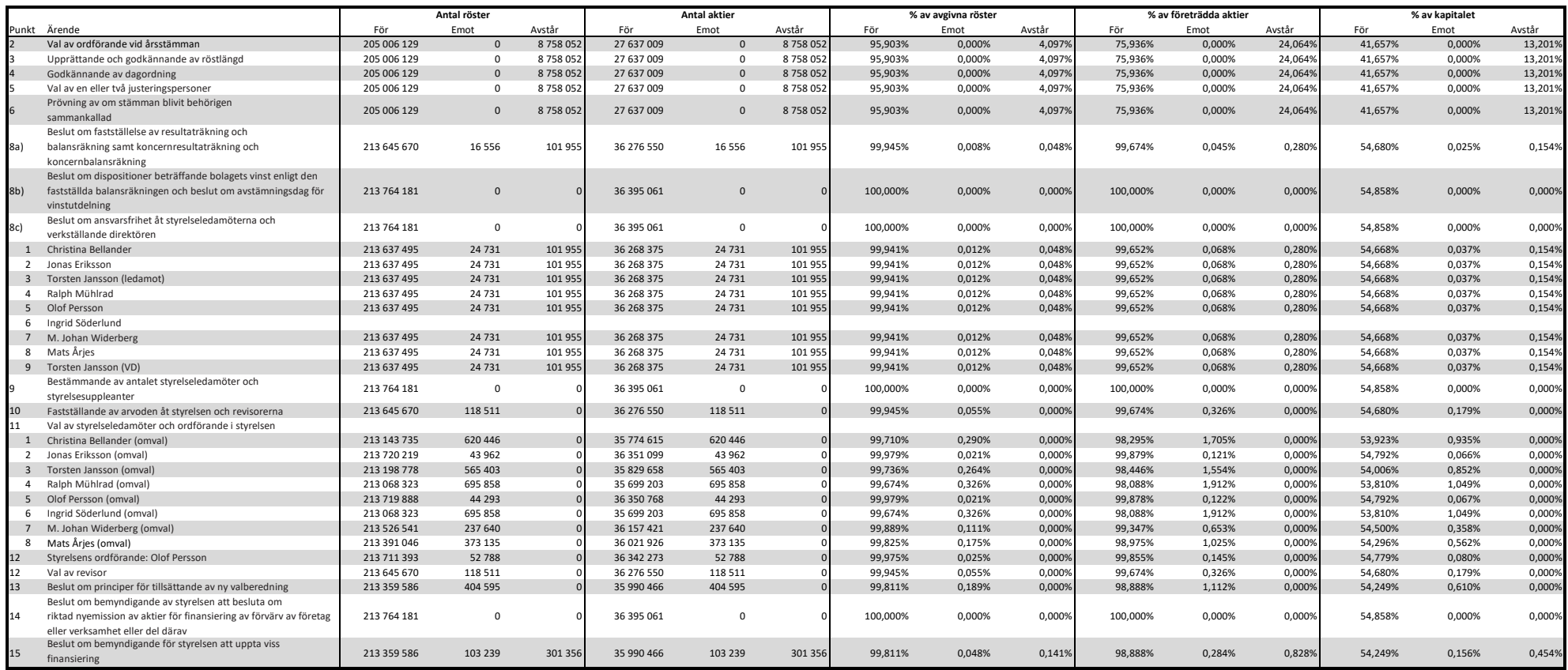

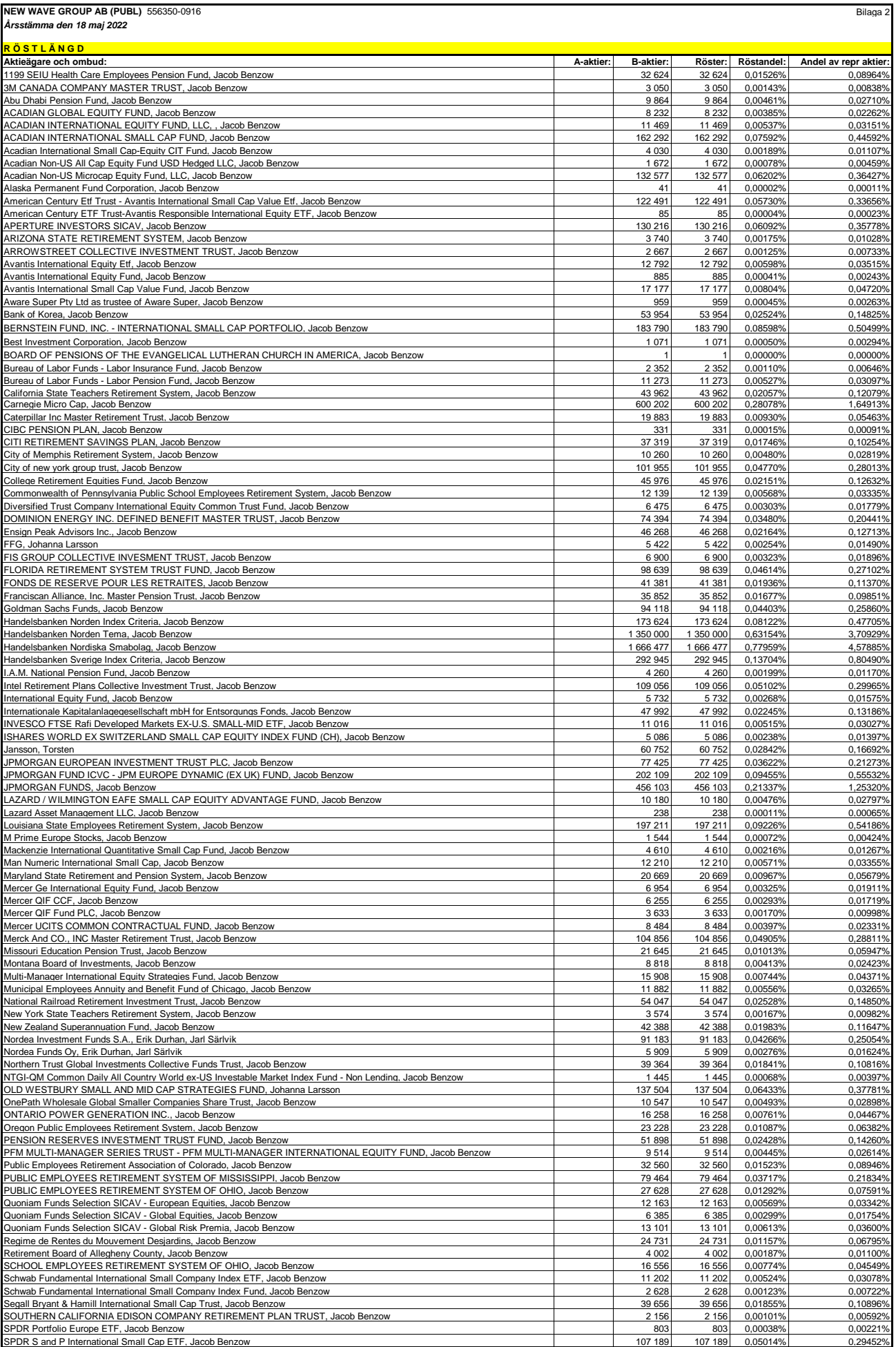

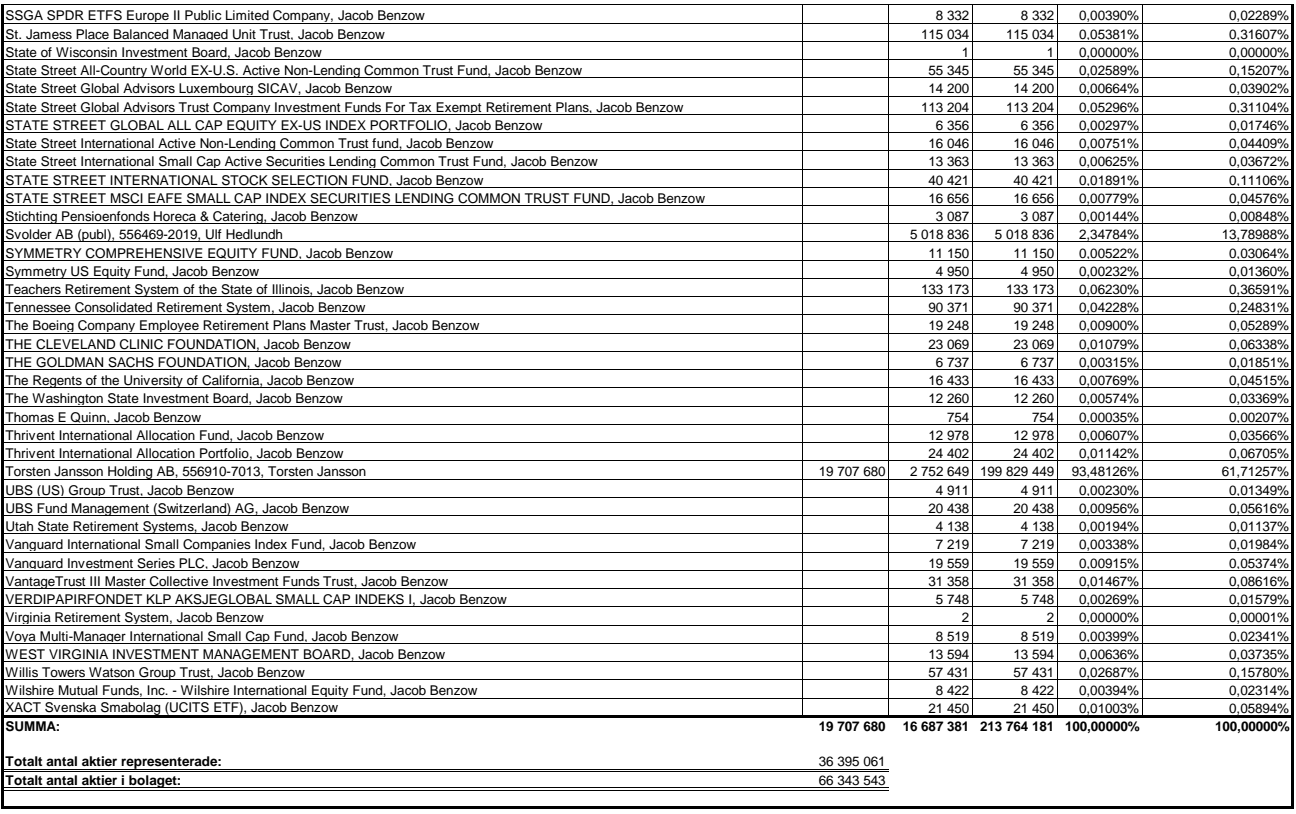

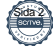

# **Valberedningens förslag om principer för tillsättande av ny valberedning**

Valberedningens förslag innebär att årsstämman beslutar att en ny valberedning inför 2023 års årsstämma ska bestå av representanter för tre av de större aktieägarna. Valberedningen ska fullgöra de uppgifter som följer av Svensk kod för bolagsstyrning. Styrelsens ordförande ges i uppdrag att kontakta de röstmässigt största registrerade aktieägarna enligt aktieboken per den 30 september 2022 för att erbjuda deltagande i valberedningen. Om någon eller några av dessa aktieägare avstår från att delta i valberedningen eller lämnar valberedningen innan dess arbete är slutfört, ska nästa aktieägare i storleksordning beredas tillfälle att utse ledamot. Bolaget ska på bolagets hemsida offentliggöra namnen på ledamöterna i valberedningen, liksom hur dessa kan kontaktas, senast sex månader före årsstämman. Valberedningen ska utse ordförande inom sig, vilken dock ej får vara styrelsens ordförande eller annan styrelseledamot. Valberedningens uppdrag gäller till dess ny valberedning utsetts. Om väsentlig förändring i ägarstrukturen sker innan valberedningens uppdrag slutförts ska, om valberedningen så beslutar, valberedningens sammansättning ändras i enlighet med principerna ovan. Sista tidpunkt för förändring i valberedningens sammansättning är tre månader före årsstämman.

## **Förslag till beslut om bemyndigande av styrelsen att besluta om emissioner**

Styrelsen föreslås få bemyndigande att längst intill nästa årsstämma vid ett eller flera tillfällen fatta beslut om nyemission av högst 4 000 000 aktier av serie B. Bemyndigandet innefattar rätt att besluta om avvikelse från aktieägarnas företrädesrätt, utan såvitt avser beslut om nyemission där vederlaget enbart består av kontanter. Genom beslut med stöd av bemyndigandet ska aktiekapitalet kunna ökas med sammanlagt högst 12 000 000 kr. Bemyndigandet ska även innefatta rätt att besluta om nyemission med bestämmelse om apport eller att aktie ska tecknas med kvittningsrätt eller annars med villkor som avses i 13 kap. 5 § 1 st. p. 6 aktiebolagslagen. Skälen till avvikelse från aktieägarnas företrädesrätt är att de nyemitterade aktierna ska användas för finansiering av förvärv av företag eller verksamhet eller del därav. Grunden för emissionskursen ska vara aktiens marknadsvärde.

För giltigt beslut under denna punkt krävs att stämmans beslut biträds av aktieägare som representerar minst två tredjedelar av såväl de avgivna rösterna som de vid stämman företrädda aktierna.

Vidare föreslås att Göran Härstedt bemyndigas att göra de smärre justeringar i beslutet om bemyndigandet som kan krävas i samband med registrering hos Bolagsverket.

\_\_\_\_\_\_\_\_\_\_\_\_\_\_\_\_\_\_\_\_\_\_\_\_\_\_\_\_

Göteborg i april 2022 NEW WAVE GROUP AB (publ) Styrelsen

## **Förslag till beslut om bemyndigande av styrelsen att uppta viss finansiering**

Styrelsen föreslås få bemyndigande att längst intill nästa årsstämma, vid ett eller flera tillfällen, besluta att uppta finansiering av sådant slag som omfattas av bestämmelserna i 11 kap. 11 § aktiebolagslagen. Villkoren för sådan finansiering ska vara marknadsmässiga. Bakgrunden till bemyndigandet är att bolaget ska ha möjlighet att uppta sådan finansiering på för bolaget attraktiva villkor, där t.ex. räntan kan vara beroende av bolagets resultat eller finansiella ställning.

Vidare föreslås att Göran Härstedt bemyndigas att göra de smärre justeringar i beslutet om bemyndigandet som kan krävas i samband med registrering hos Bolagsverket.

\_\_\_\_\_\_\_\_\_\_\_\_\_\_\_\_\_\_\_\_\_\_\_\_\_\_\_\_

Göteborg i april 2022 NEW WAVE GROUP AB (publ) Styrelsen